# Plugin Category

This [wiki plugin](https://doc.tiki.org/wiki%20plugin) will display a list of categories and [objects](https://doc.tiki.org/Objects) assigned to those categories. Options let you decide what level of category, what types of objects to list, how they should be sorted, whether to show subcategories, and whether multiple category displays should be split.

### **Parmeters**

Introduced in Tiki 1.

[Go to the source code](https://gitlab.com/tikiwiki/tiki/-/blob/master/lib/wiki-plugins/wikiplugin_category.php)

Preferences required: feature\_categories, wikiplugin\_category

#### **Parameters**

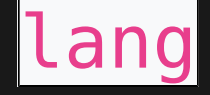

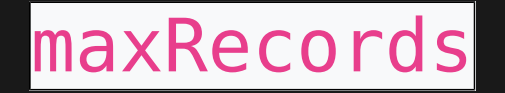

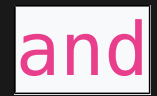

#### **Accepted Values**

lang

digits

(blank)

y

 $n$ 

#### **Description**

### List only objects in this language. Only apply if type="wiki".

Maximum number of objects to list (default is 50)

If set to y (Yes), only objects in all of the categories will be shown (default is to show objects in any of the categories)

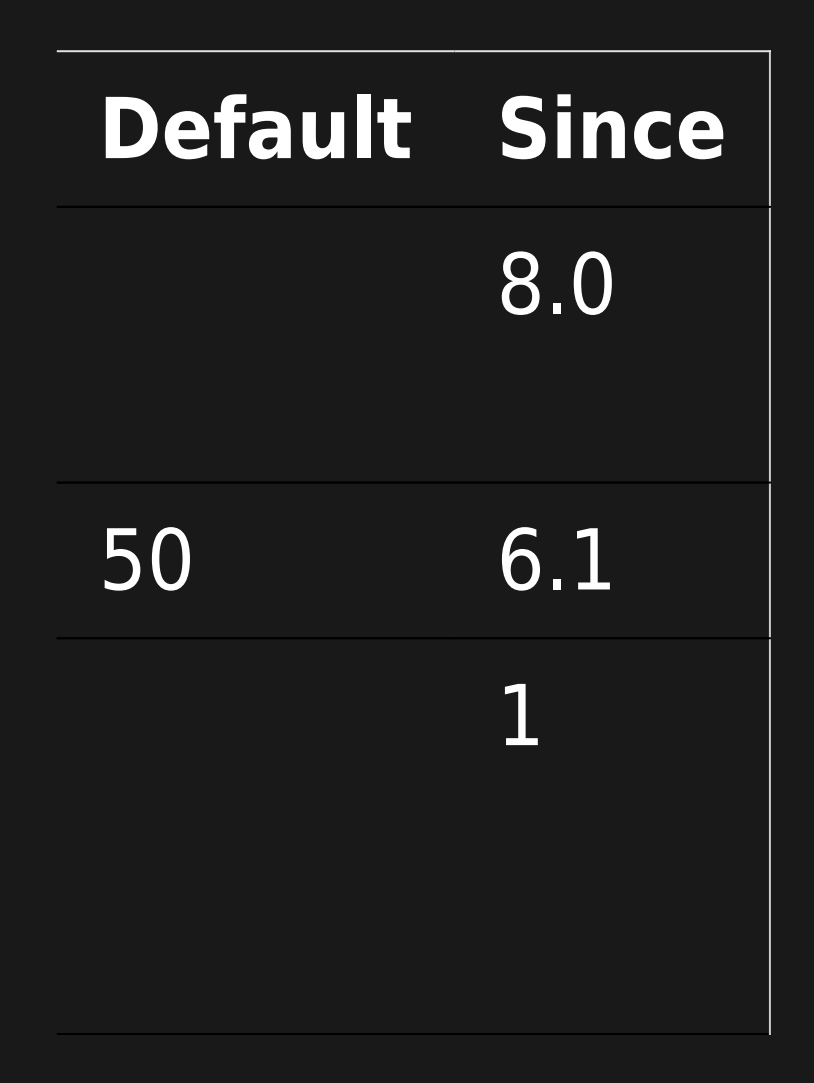

#### showlinks

#### showdescription

#### showname

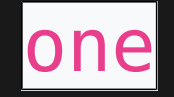

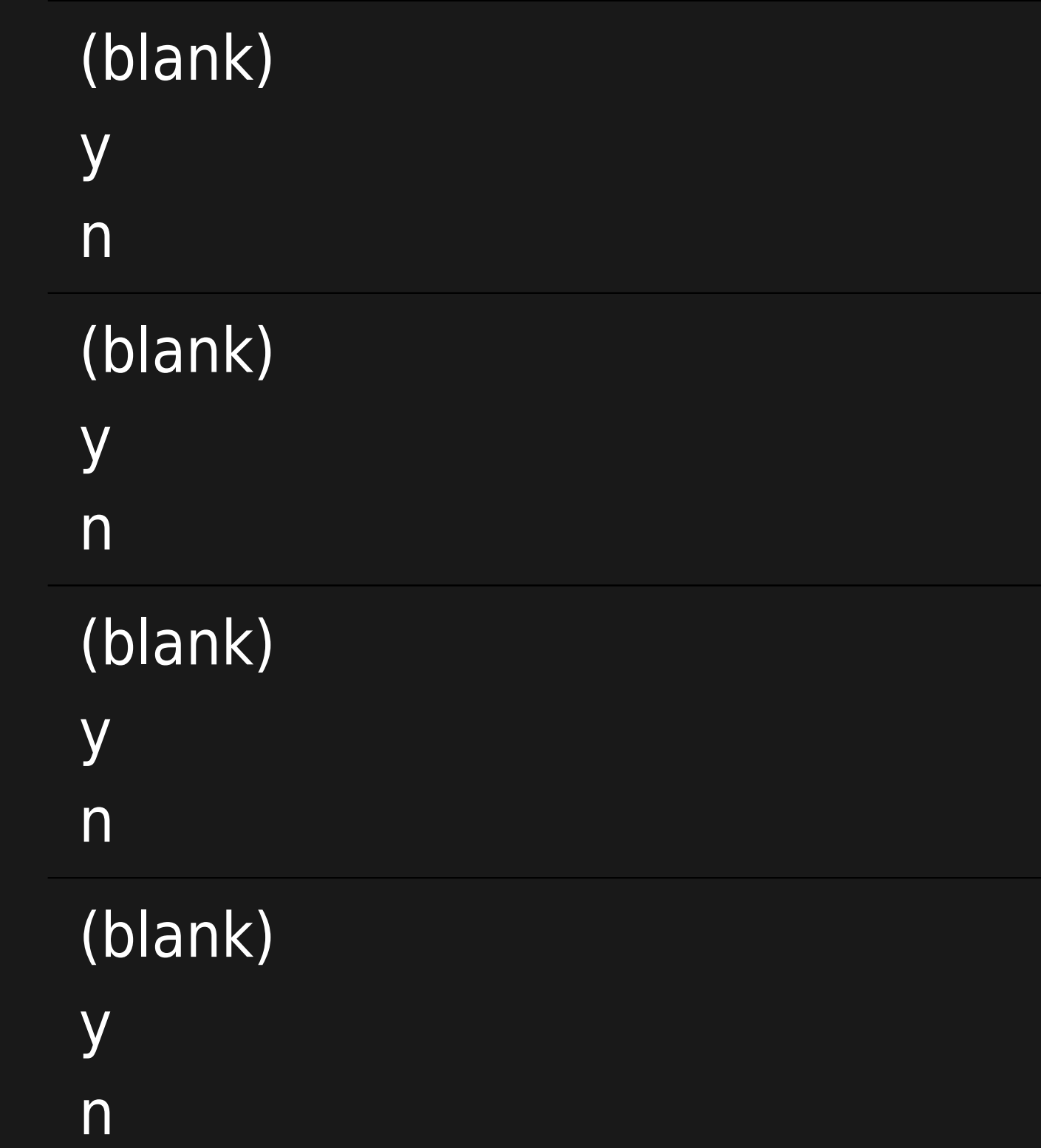

#### Show children category links (shown by default)

### Show descriptions (not shown by default)

#### Show object names (shown by default)

Show one object per line (multiple per line shown by default)

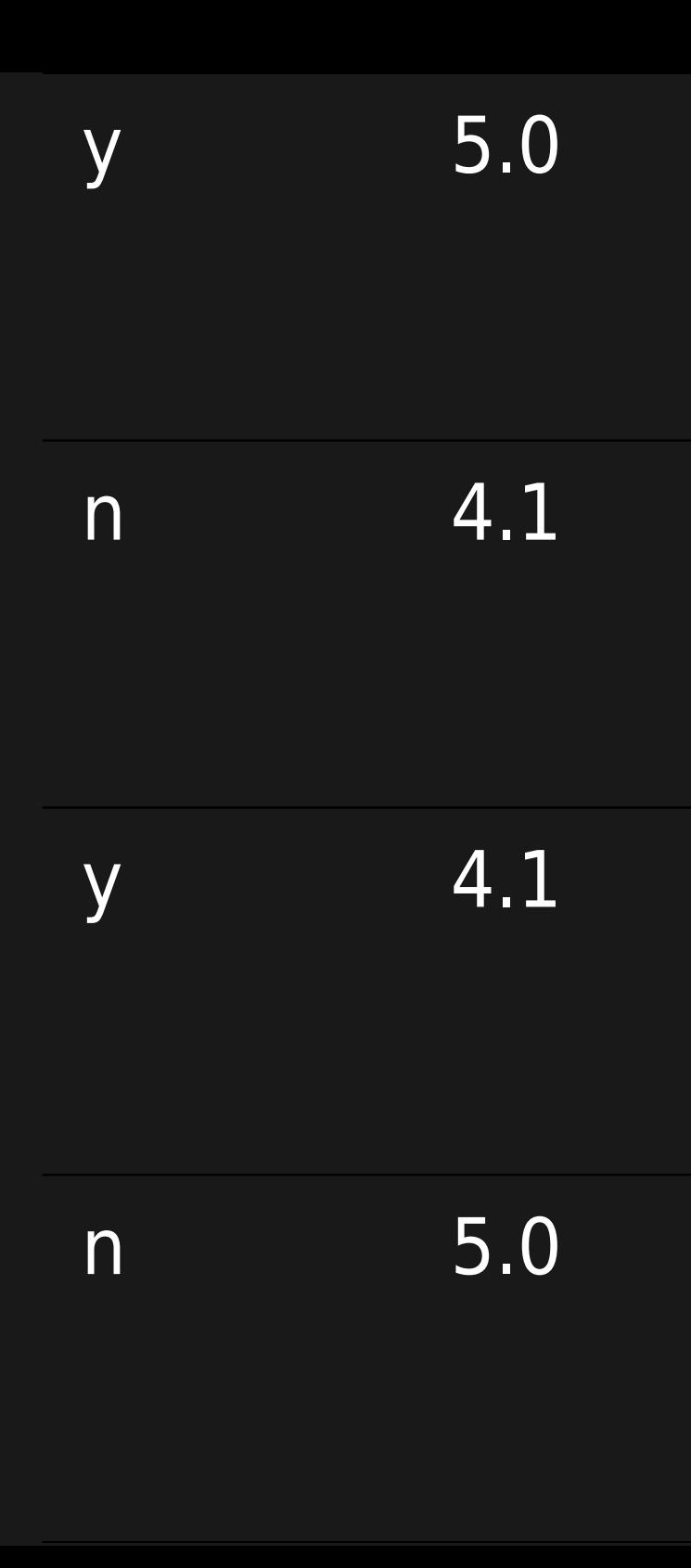

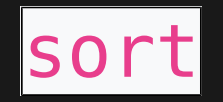

### split

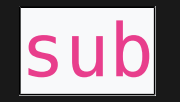

#### showTitle

(blank)| created\_asc| created\_desc| hits\_asc| hits desc| itemId asc| itemId desc| name asc| name desc| type asc| type desc| random (blank) y n (blank) y n (blank) y n

Sort ascending or descending based on various attributes (sorted ascending by name by default)

Whether multiple categories will be listed on different lines (default is to split them)

Also list objects in sub-categories of the categories given (default is to list sub-category objects)

Show title text above category object lists (shown by default)

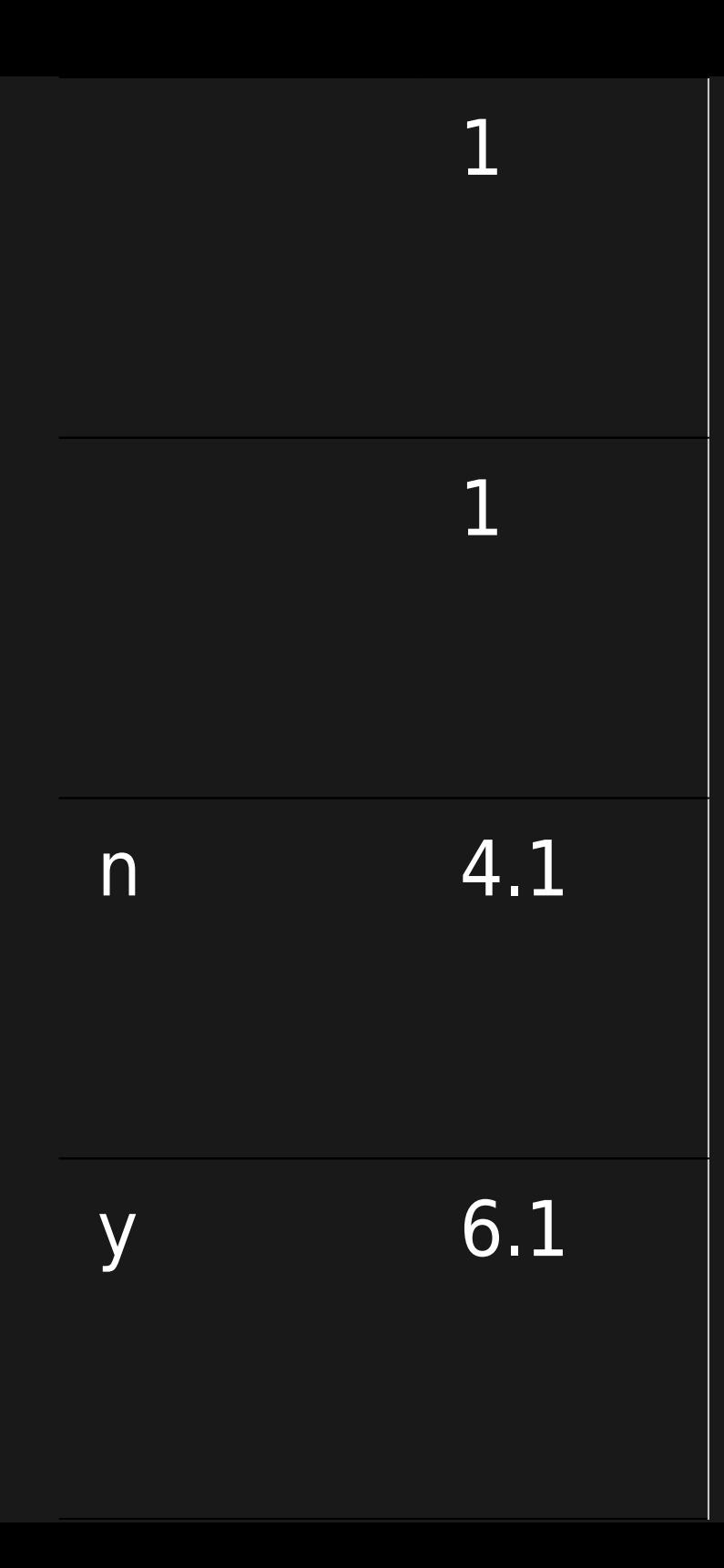

#### categoryshowlink

#### showtype

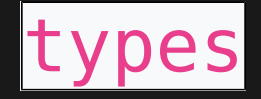

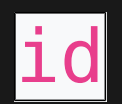

(blank) y n (blank) y n

### article, blog, blog post, fgal, forum, newsletter, event, poll, quiz, survey, tracker, wiki, img

digits separator: +

#### Show top category link (shown by default)

Show type (shown by default)

List of object types to include in the list, separated by "+", for example,

article+blog+blog post+fgal

List of category IDs separated by "+", for example,  $1+2+3$ . Default will use category of the current page.

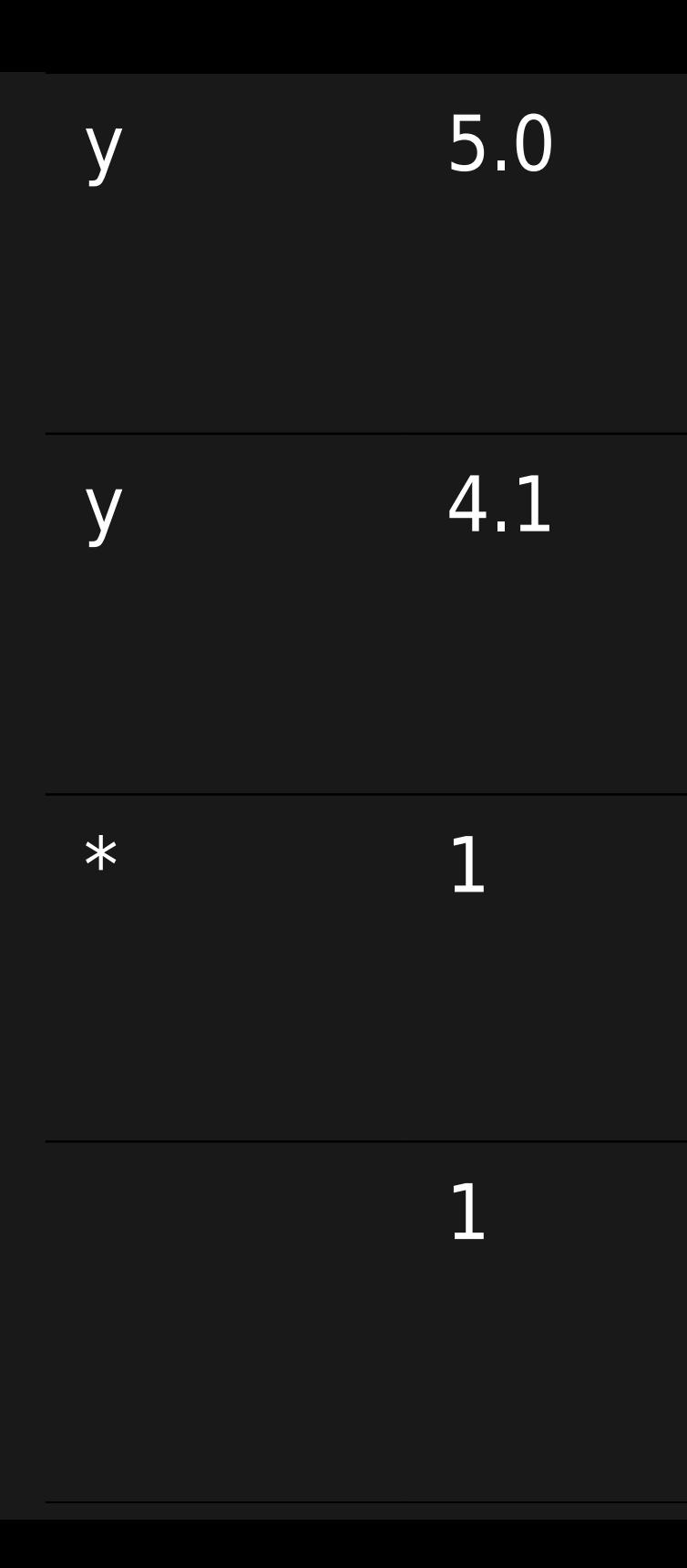

# How to Determine a Category ID (without guessing)

Browse the categories (see [Category User\)](https://doc.tiki.org/Category-User), hover over a category item, and look at the browser's status bar and note the ID number.

# How to Change Default Number of Records

By default the plugin limits output to 50 records. You can change this in lib/wiki-plugins/wikiplugin category.php

# Examples

### Sort first on imageId and then name

B

{category id="1" types="img" sort="itemId\_asc,name\_asc"}

### Sort first on articleId and then name

B

{category id="1" types="article" sort="itemId\_asc,name\_asc"}

# On this site

This code:

B

{category id="1" sub="n"}

Would produce on this site:

Category: [Status](https://doc.tiki.org/tiki-browse_categories.php?parentId=1)

#### wiki page:

- [Fonctionnalité URL courts](https://doc.tiki.org/Fonctionnalit%C3%A9-URL-courts)
- [Apache Clean URLs](https://doc.tiki.org/Apache-Clean-URLs)

# **Wrong**

No brackets around the id number:

 $\blacksquare$ 

{category id="[2]" types="faq"}

### Correct

 $\blacksquare$ 

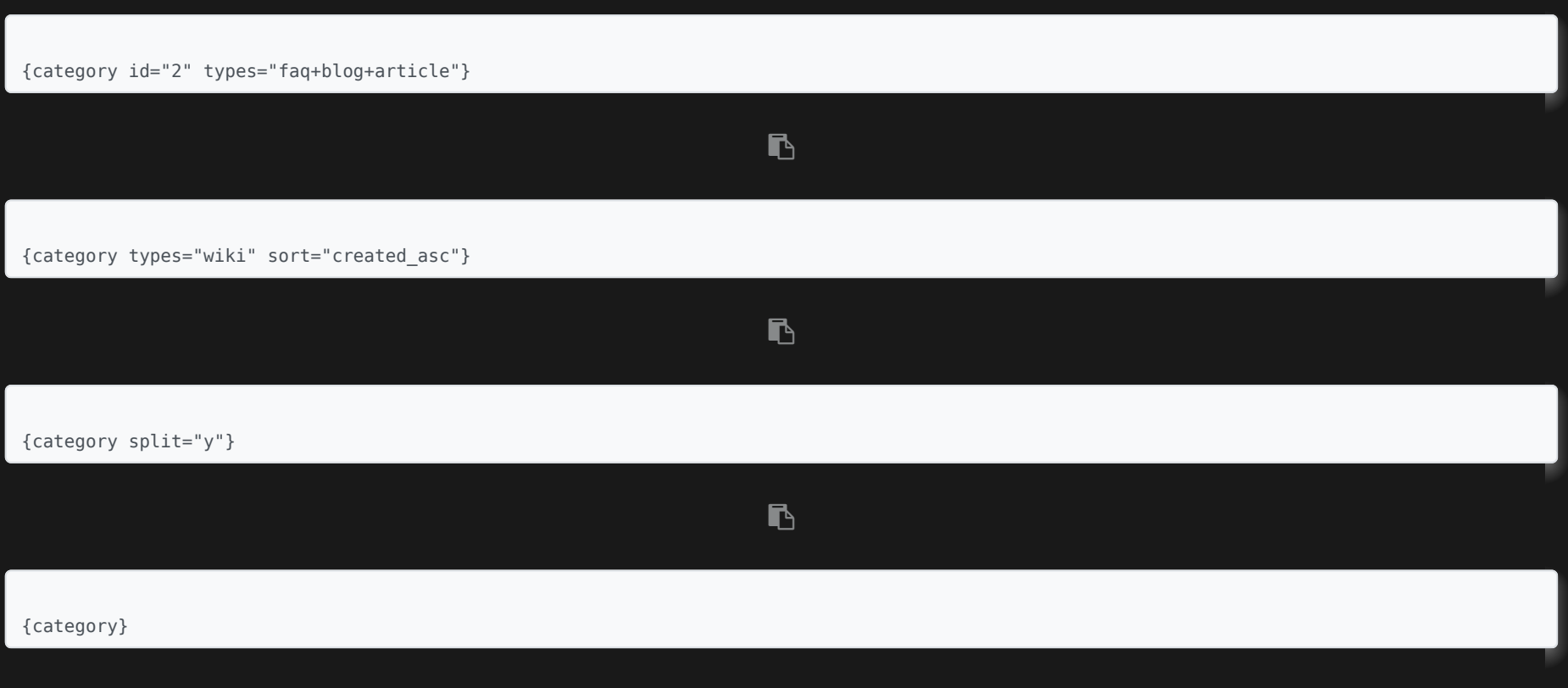

# Related pages

- [Category](https://doc.tiki.org/Category)
- [Category User](https://doc.tiki.org/Category-User)
- [Category Admin](https://doc.tiki.org/Category-Admin)
- [Categories Details](https://doc.tiki.org/Categories-Details)